# **Orphans in the Wiki**

This OrphansWanted overview show which pages in the Wiki are:

- Orphans (the page exists, but it has no links to it)
- Wanted (the page does not exist, but there are link(s) to it elsewhere on the site)
- Valid (the page exists, and it can be reached through a link)

Each table shows the reference count and a link to backlinks.

# **Orphans**

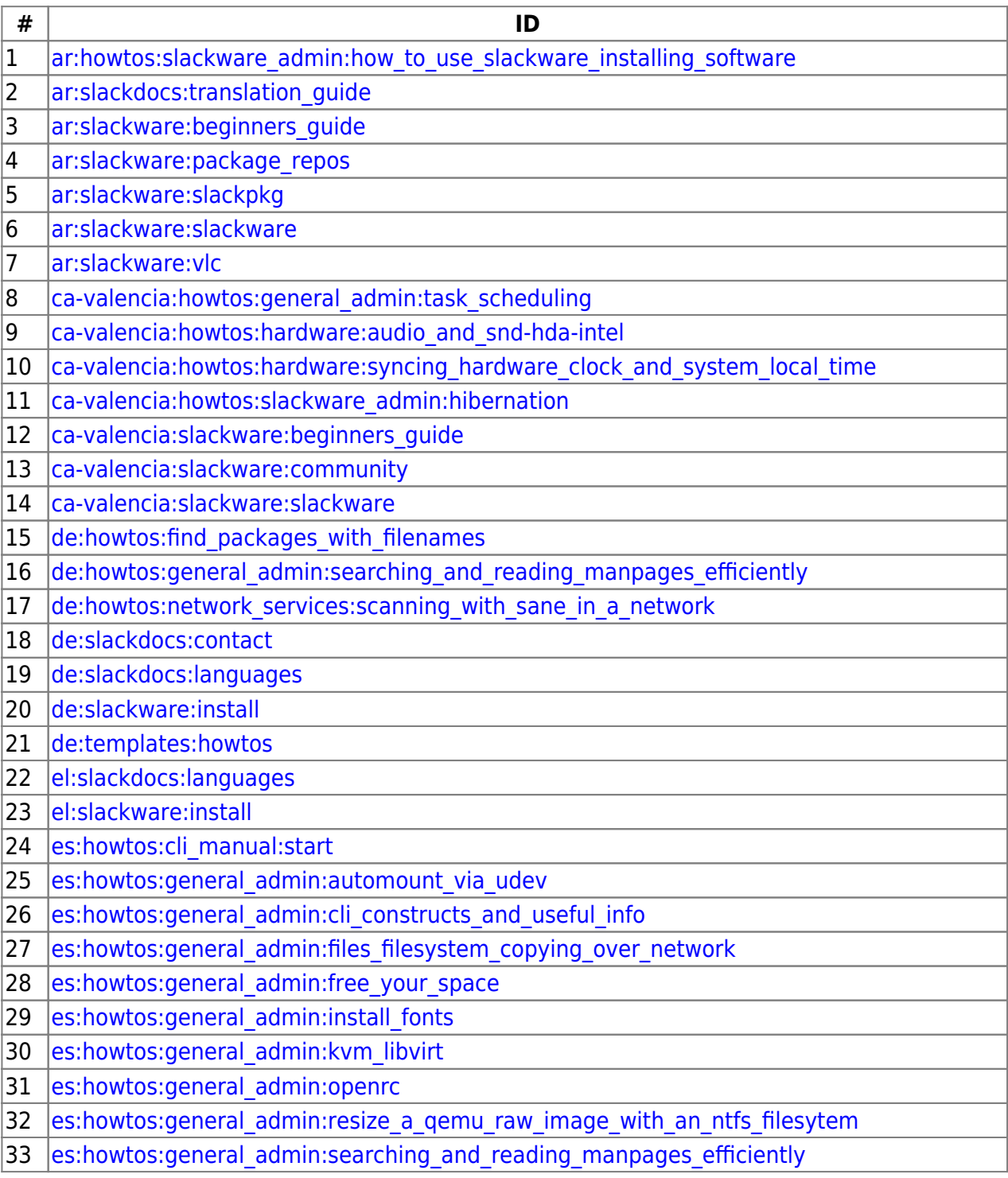

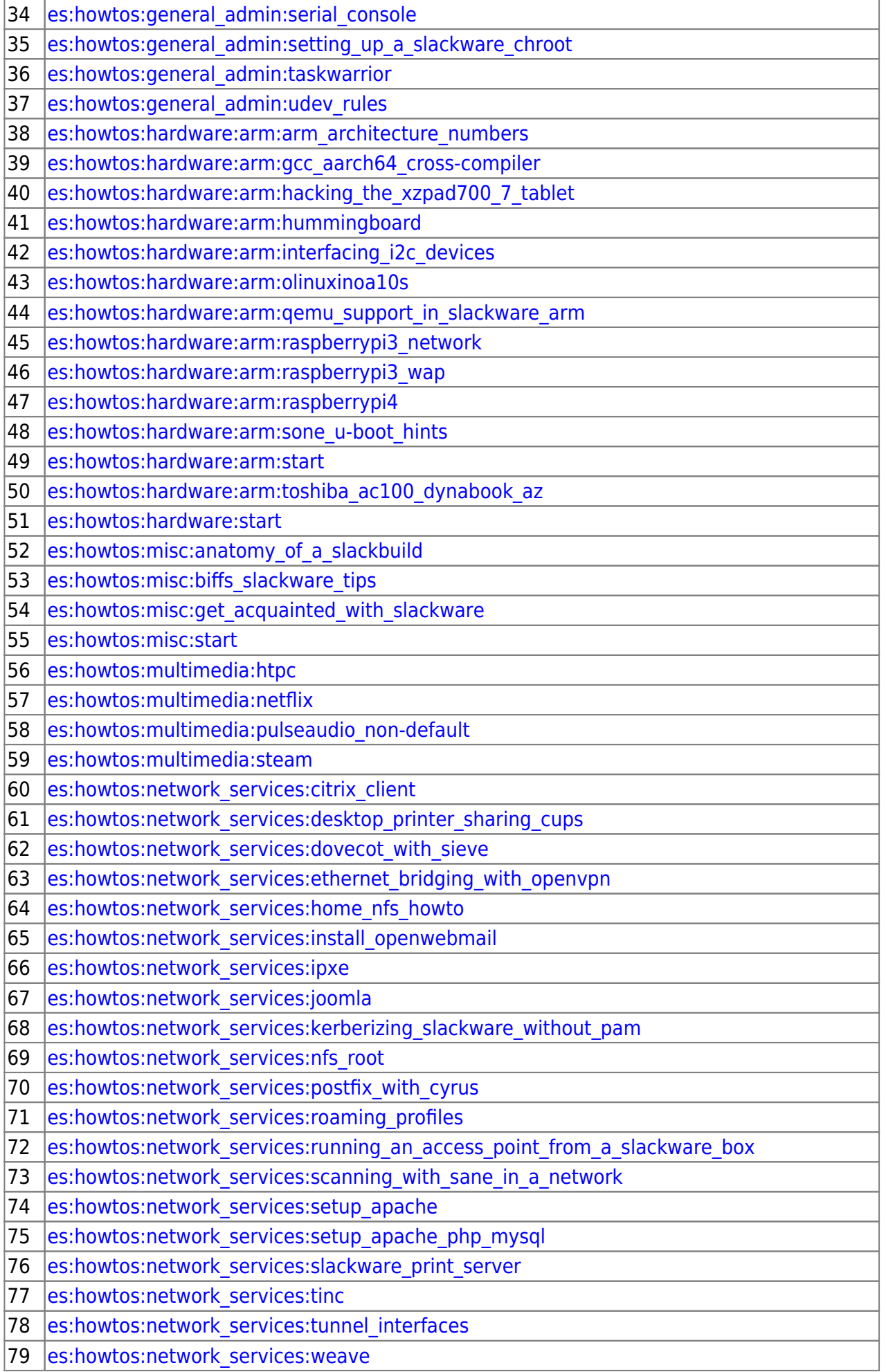

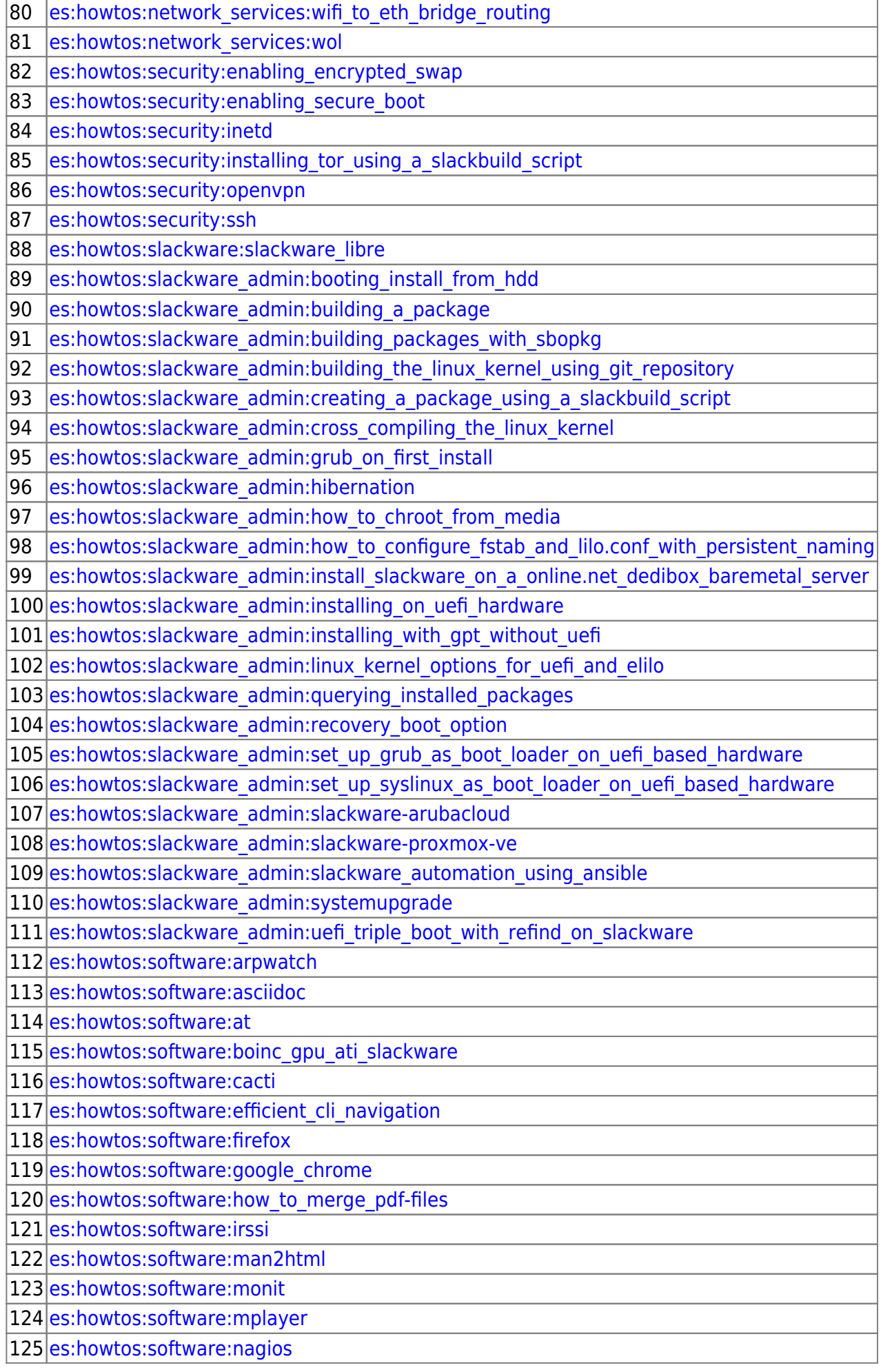

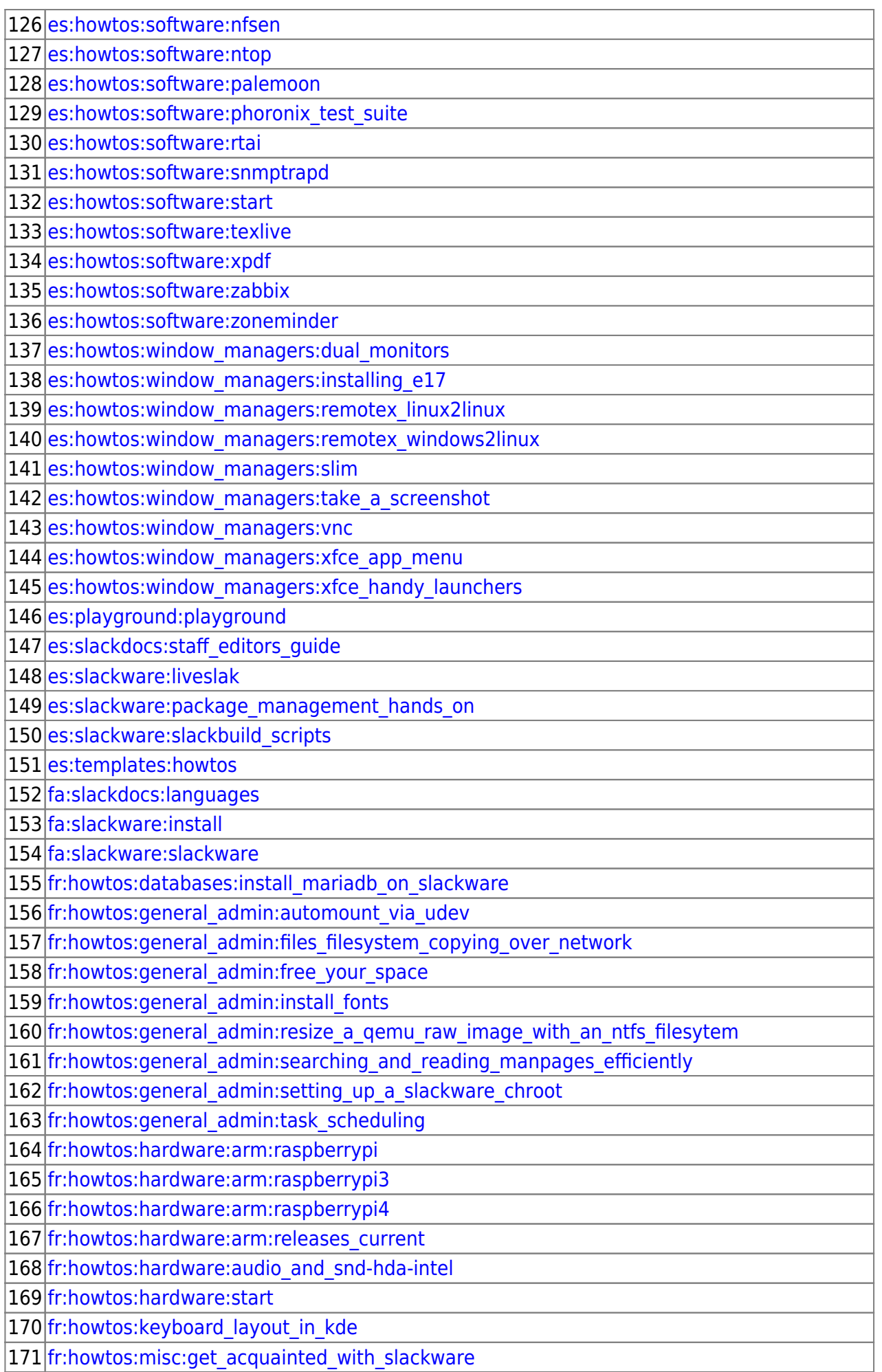

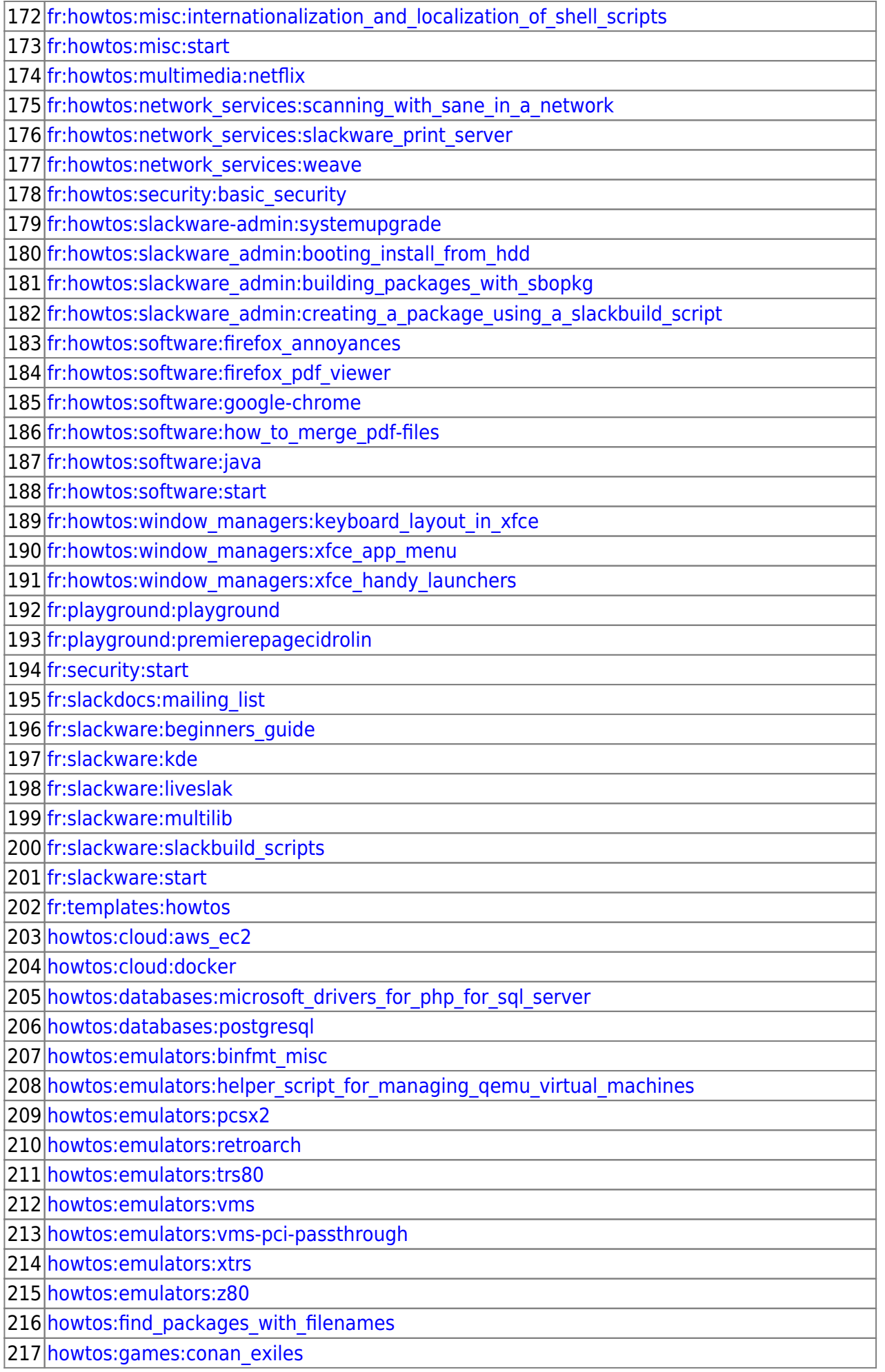

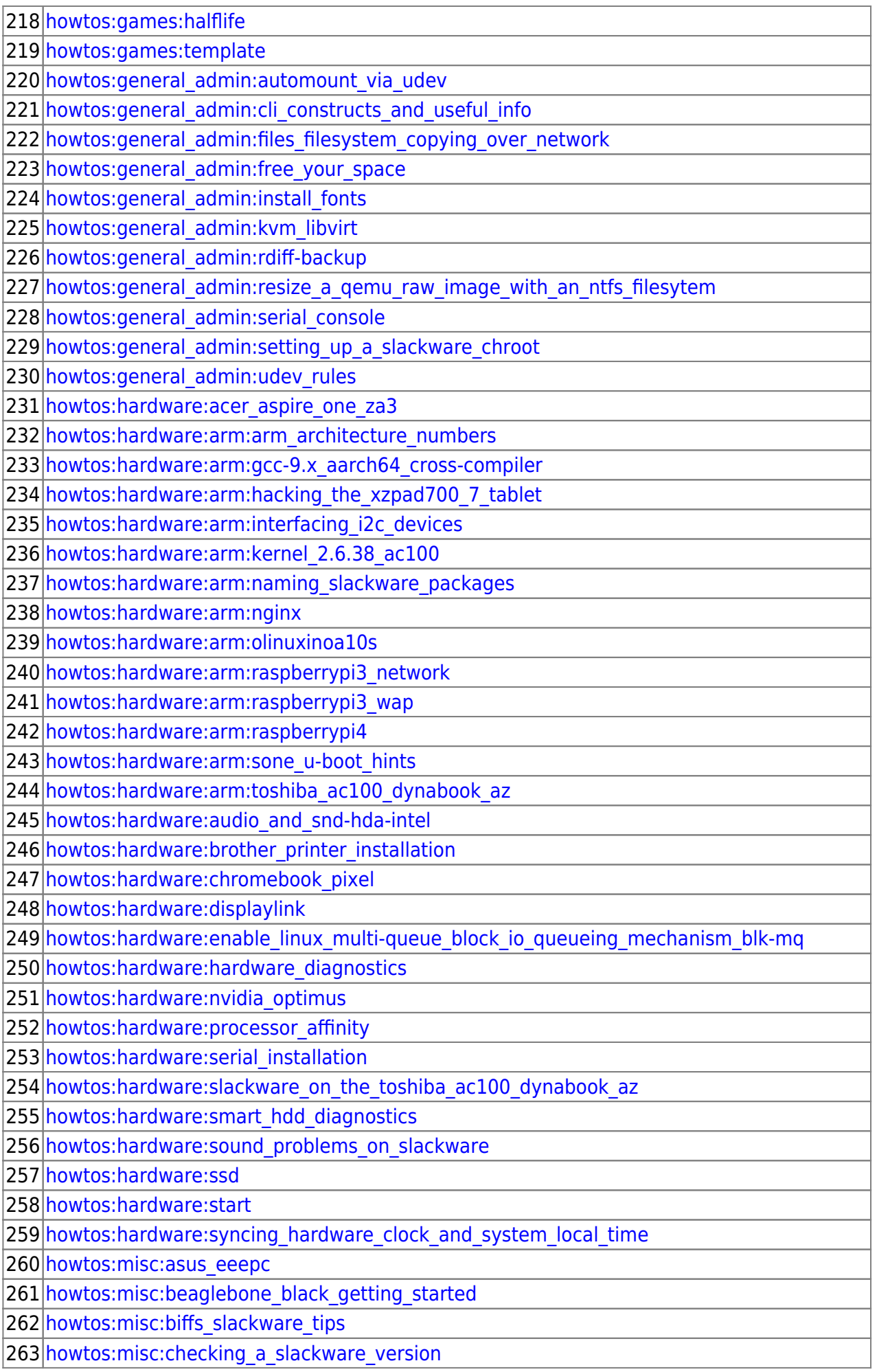

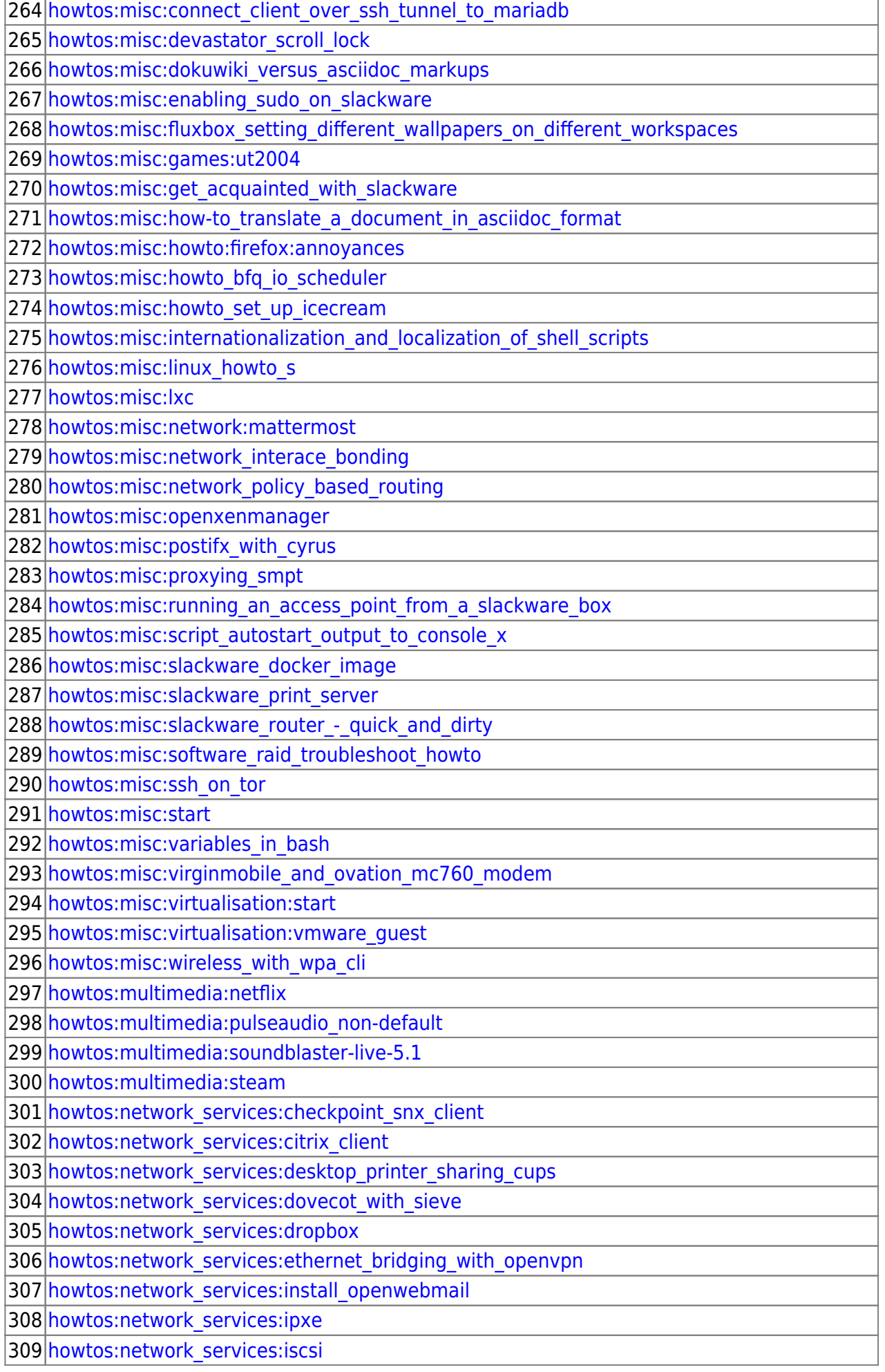

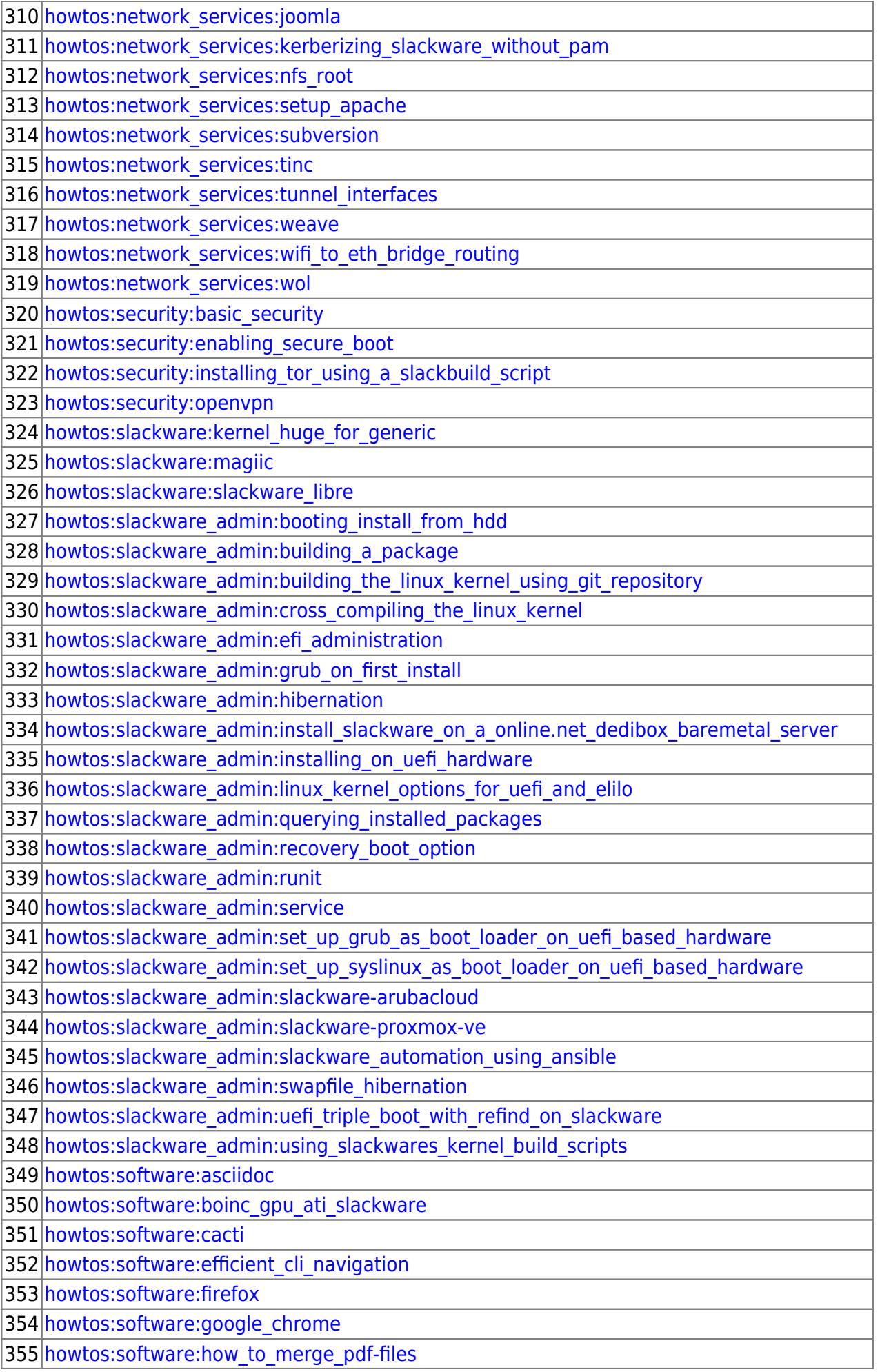

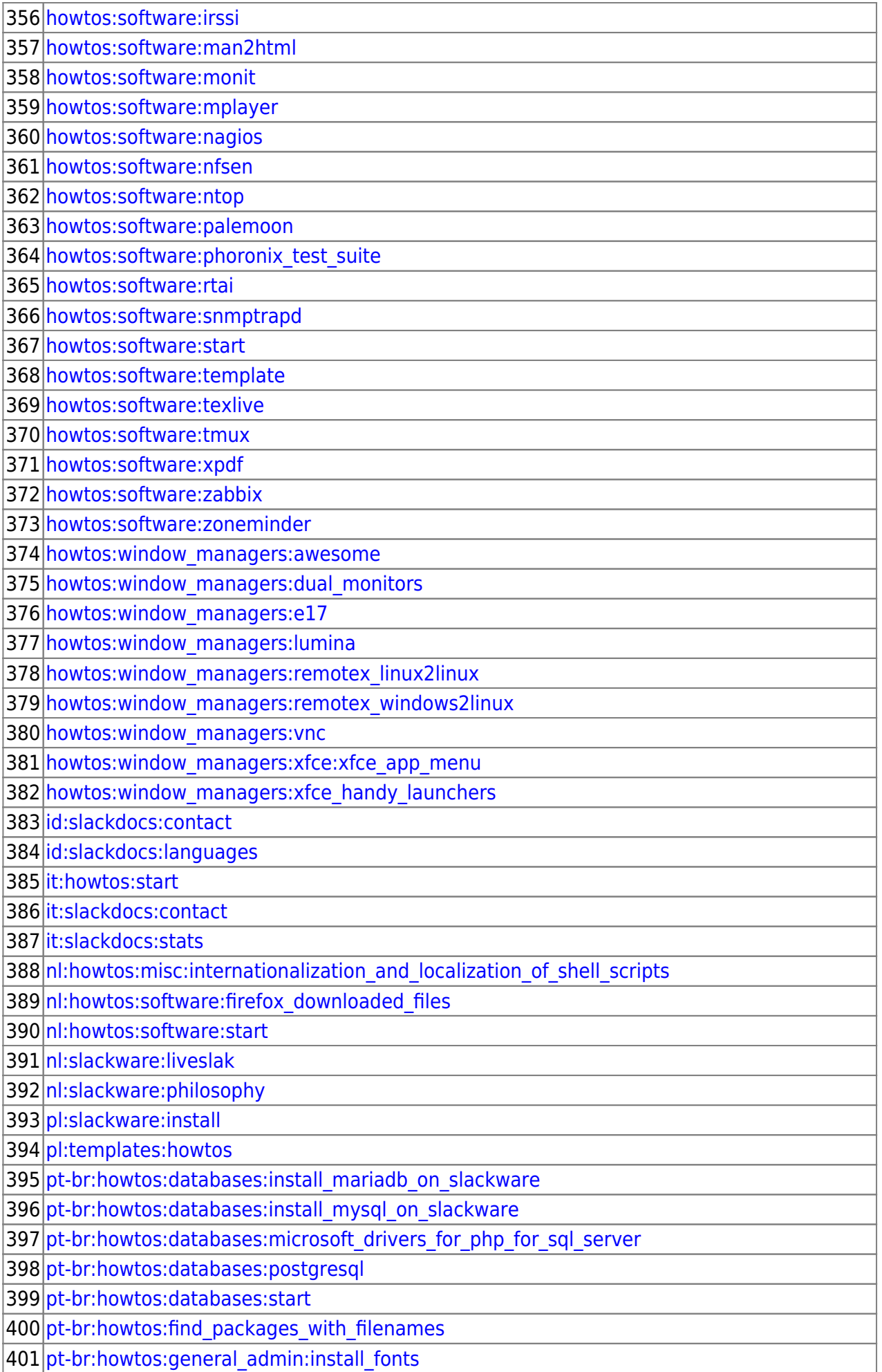

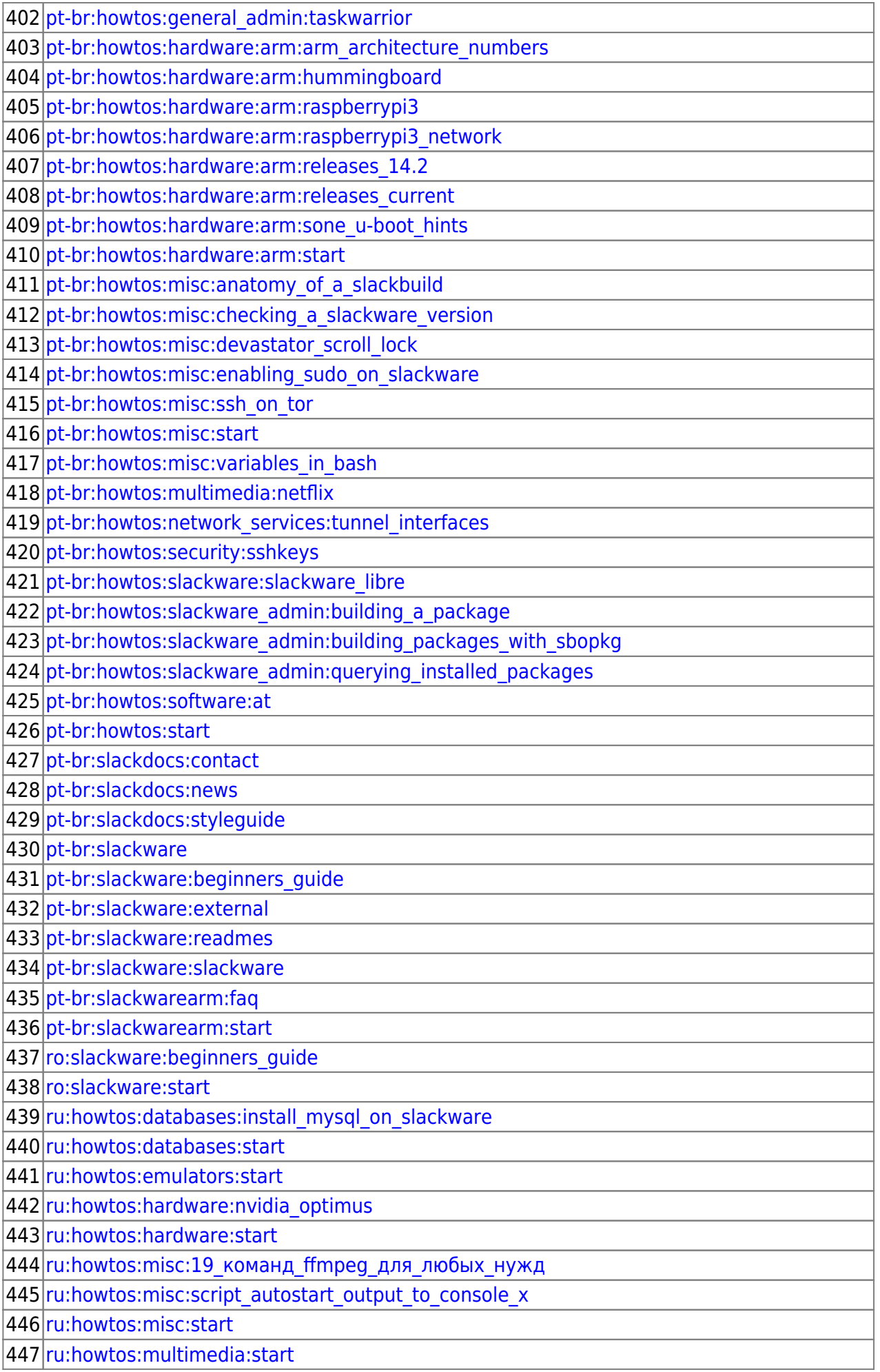

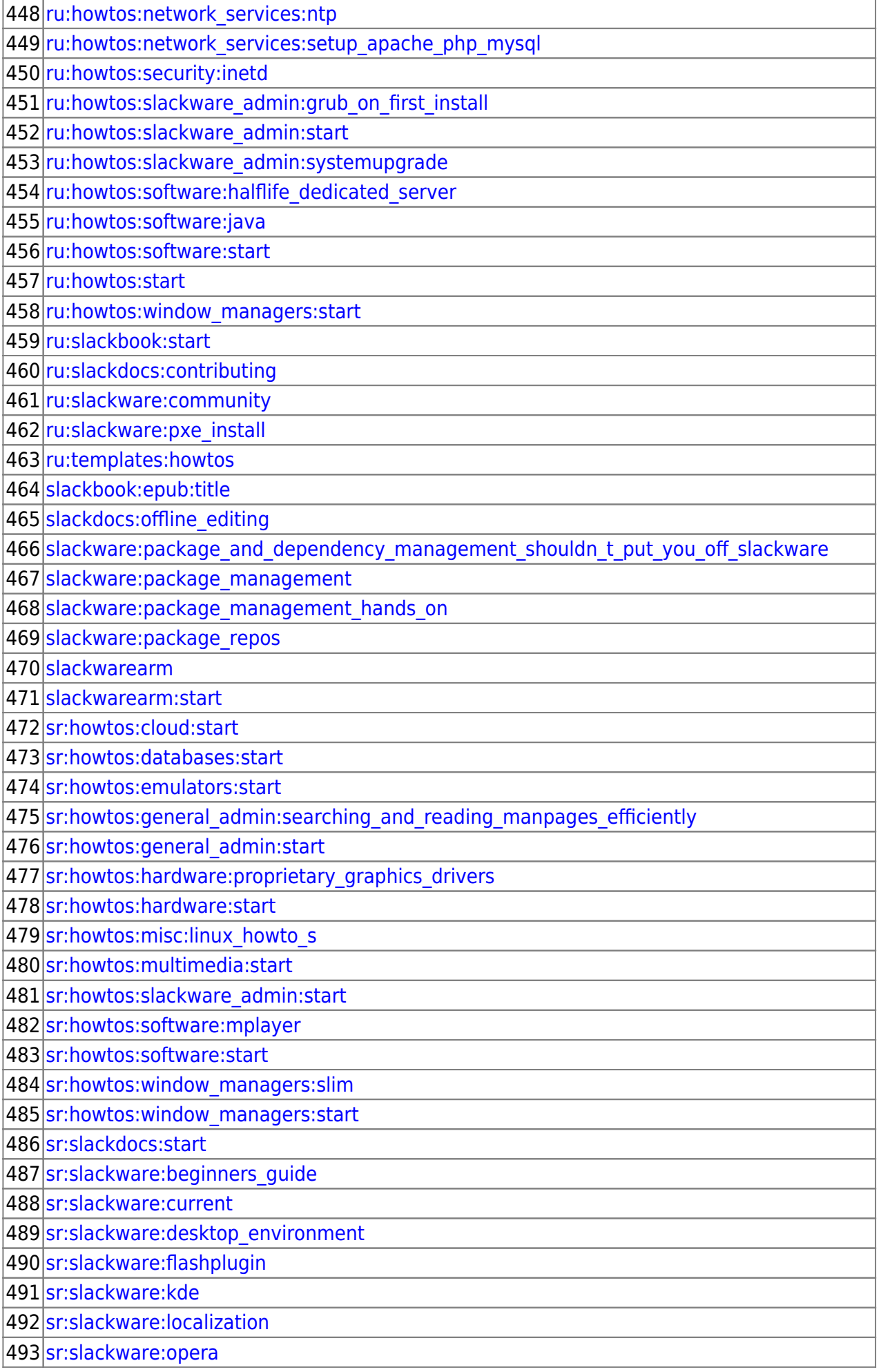

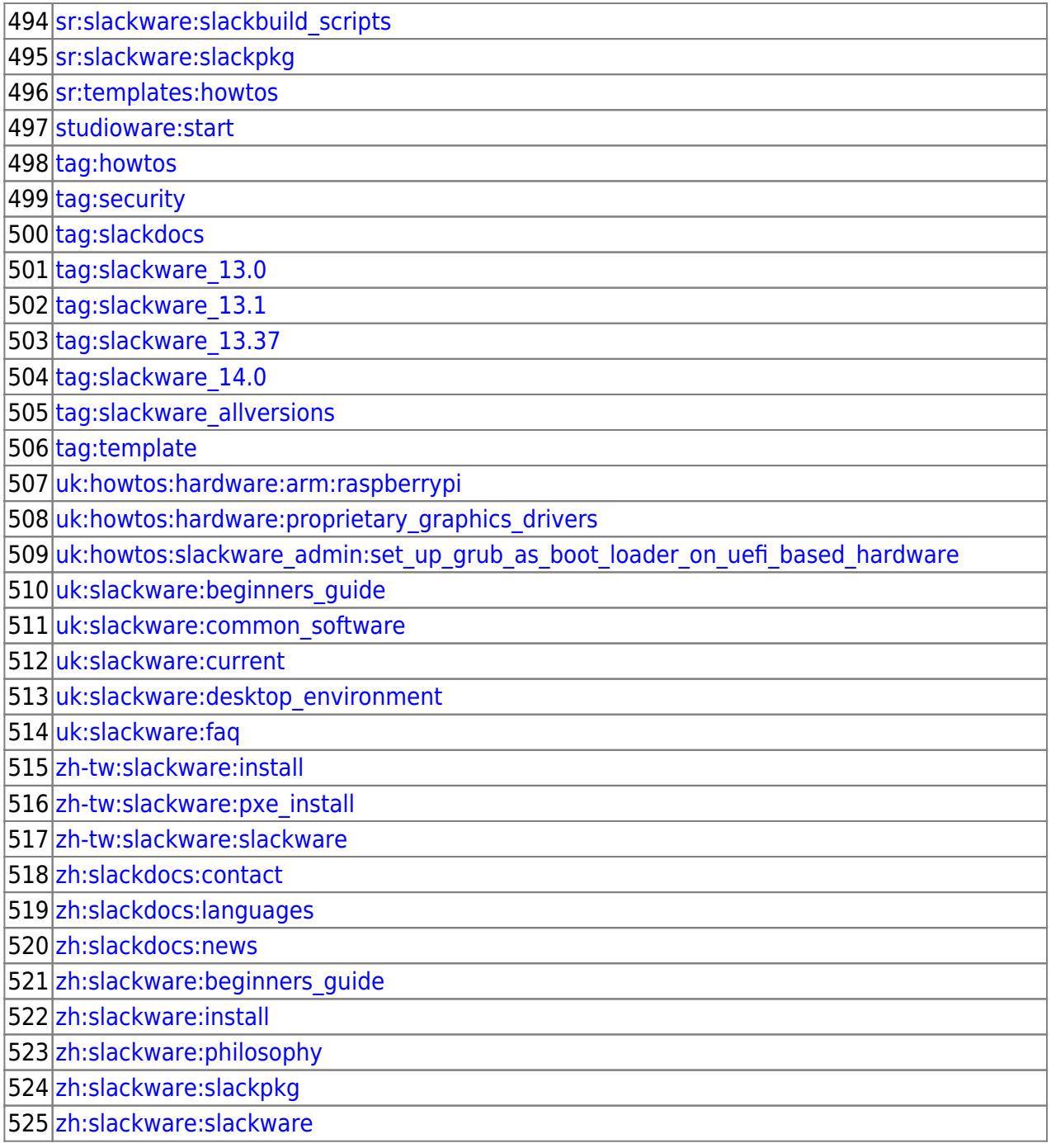

### Wanted

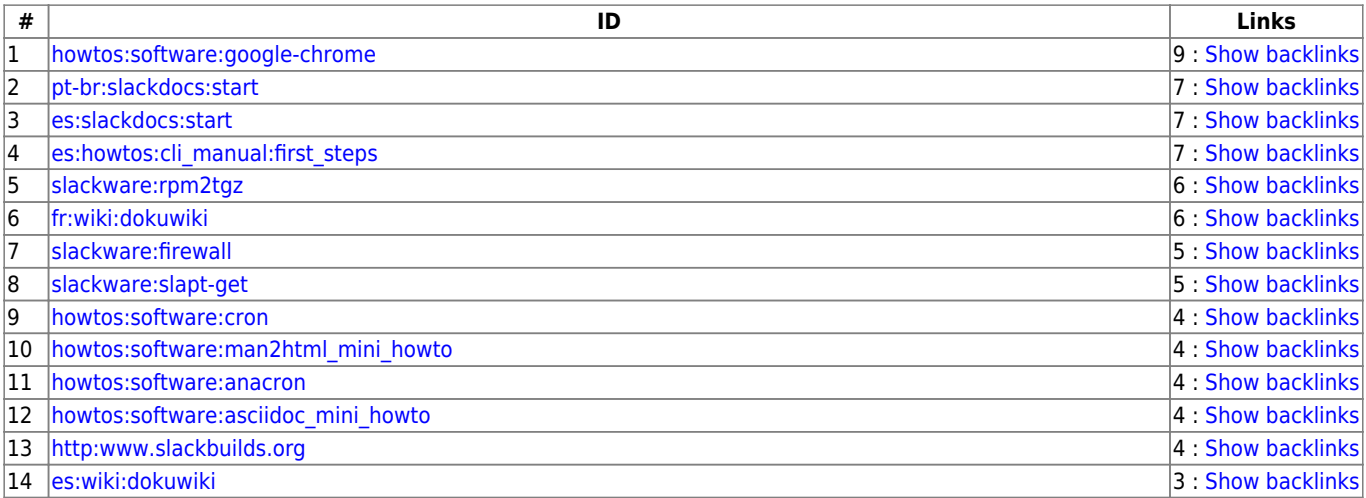

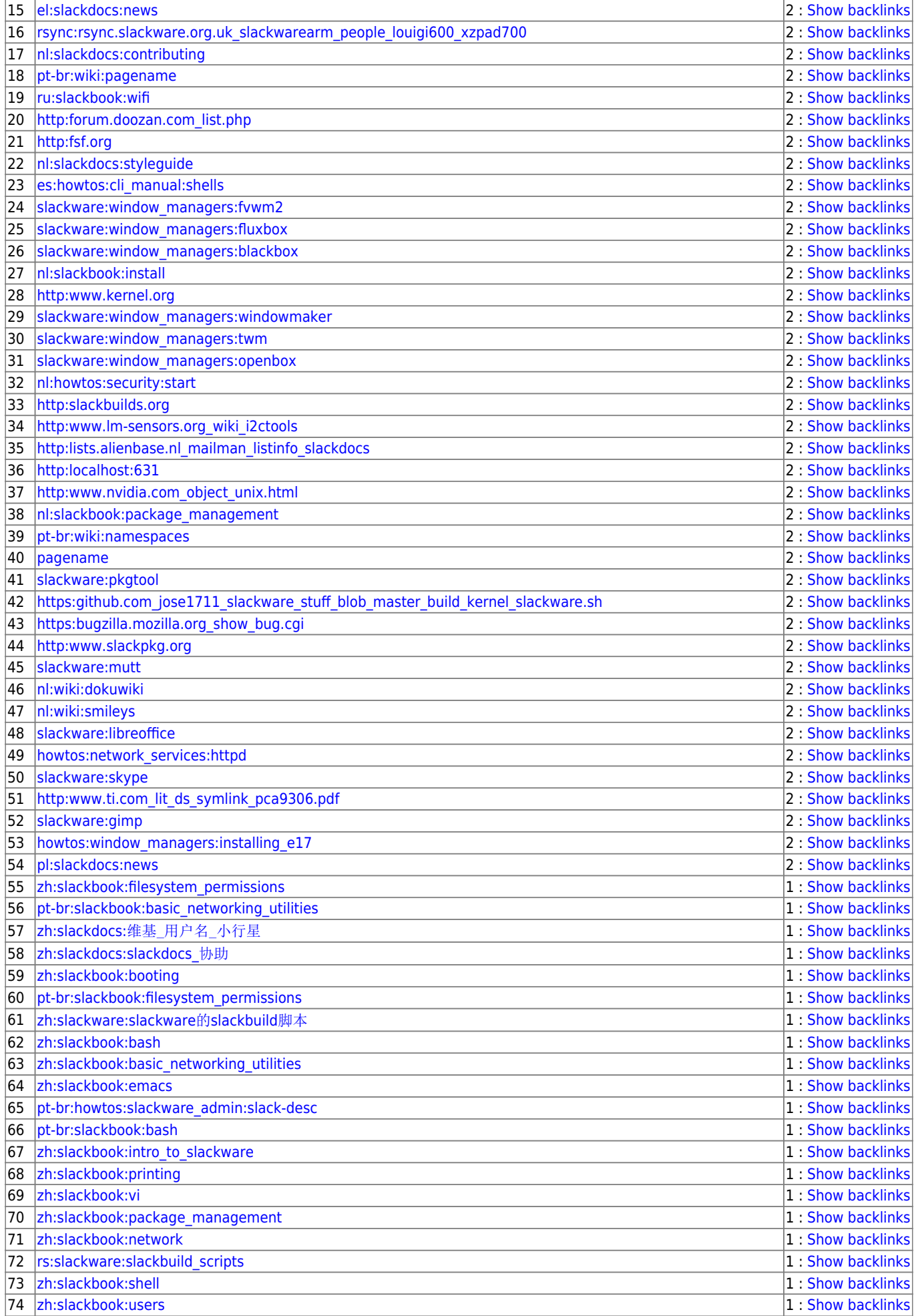

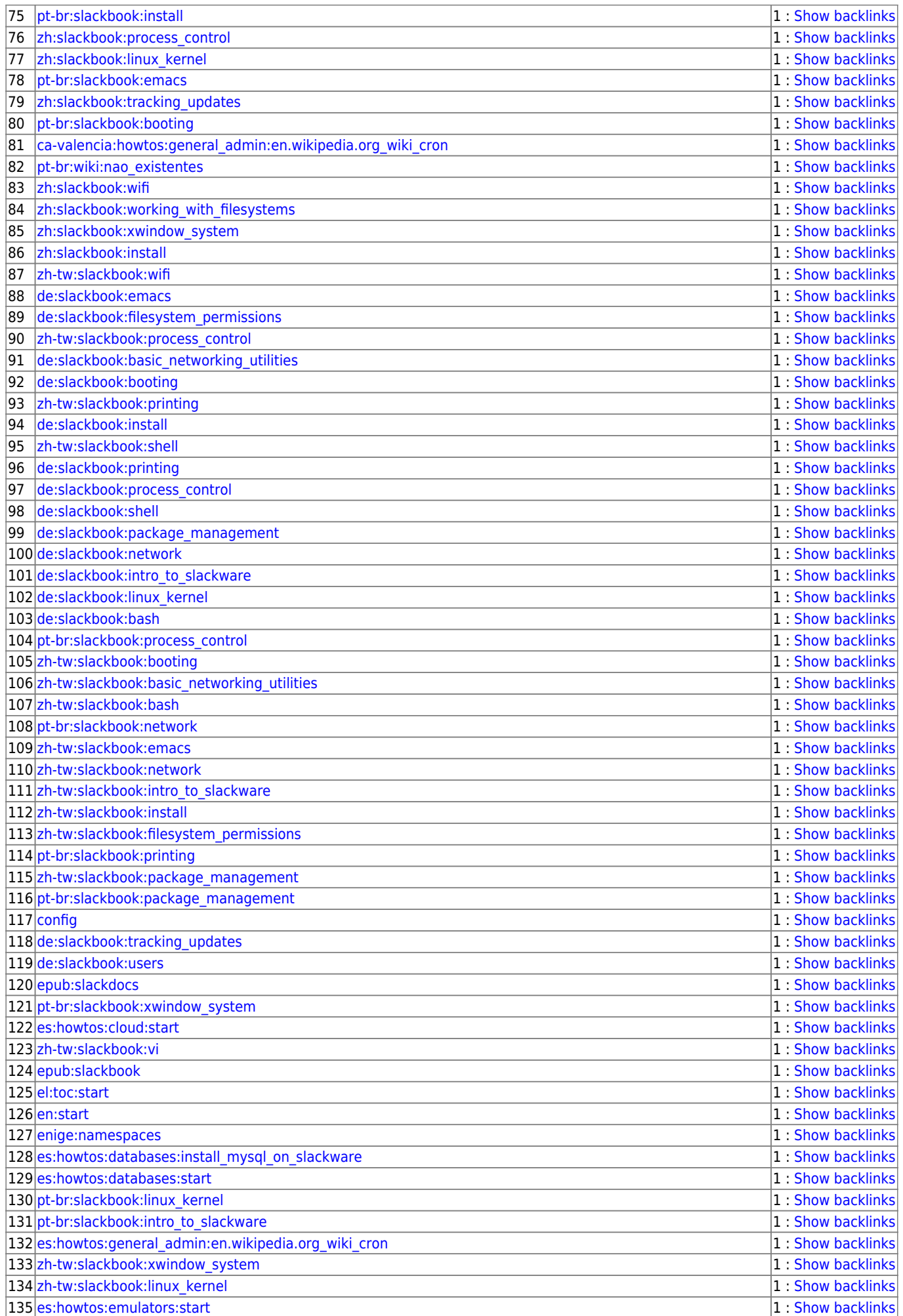

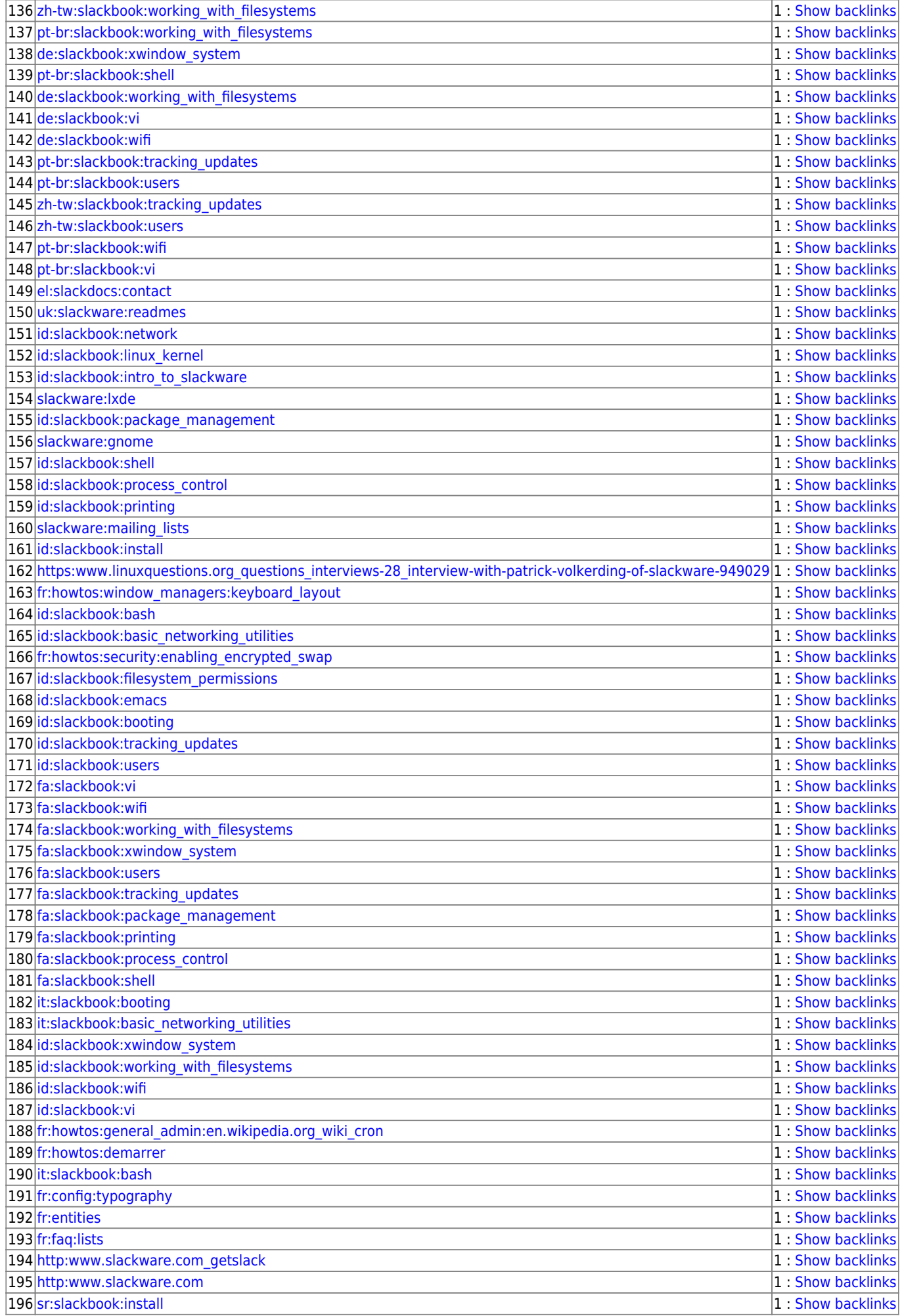

SlackDocs - https://docs.slackware.com/

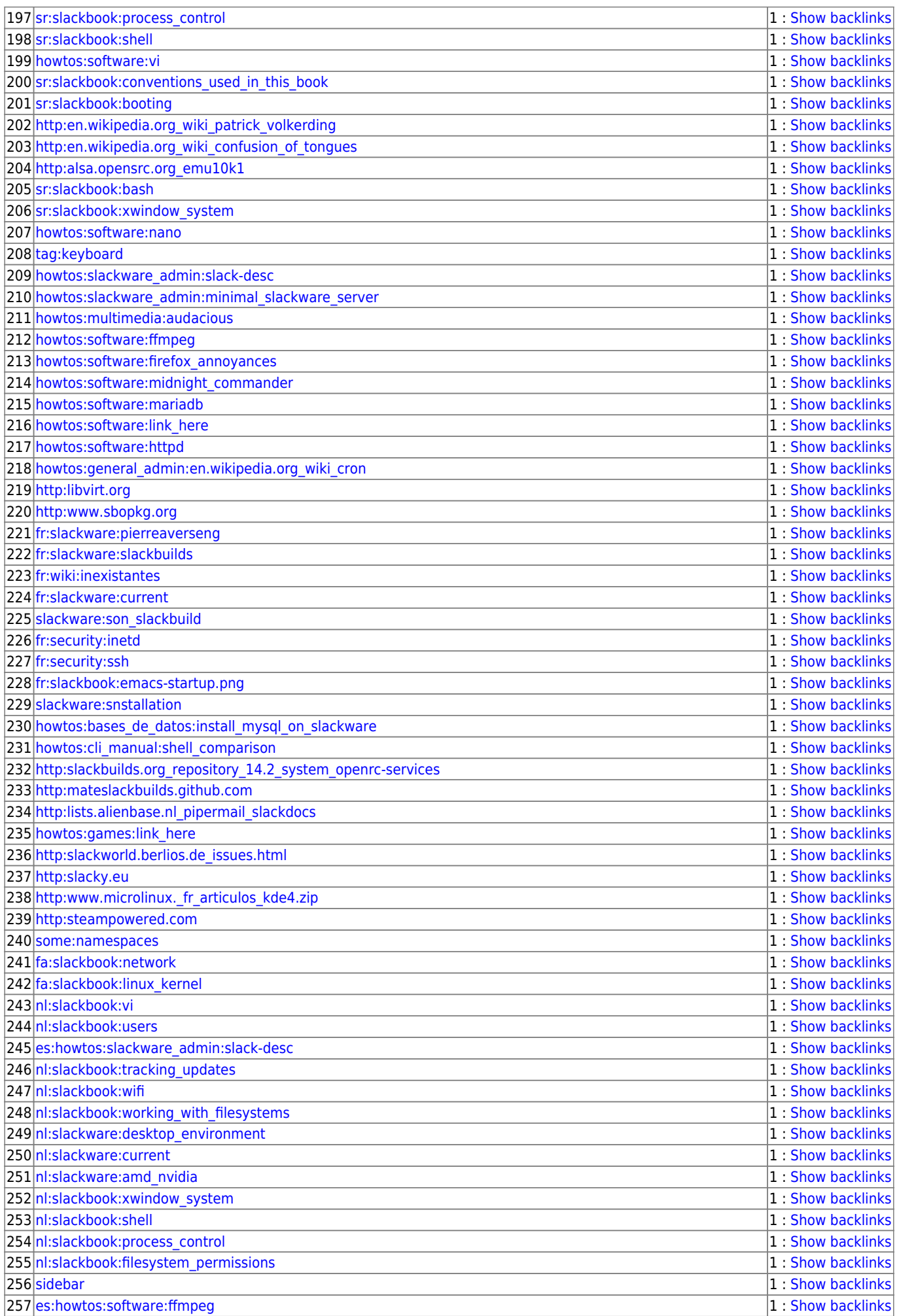

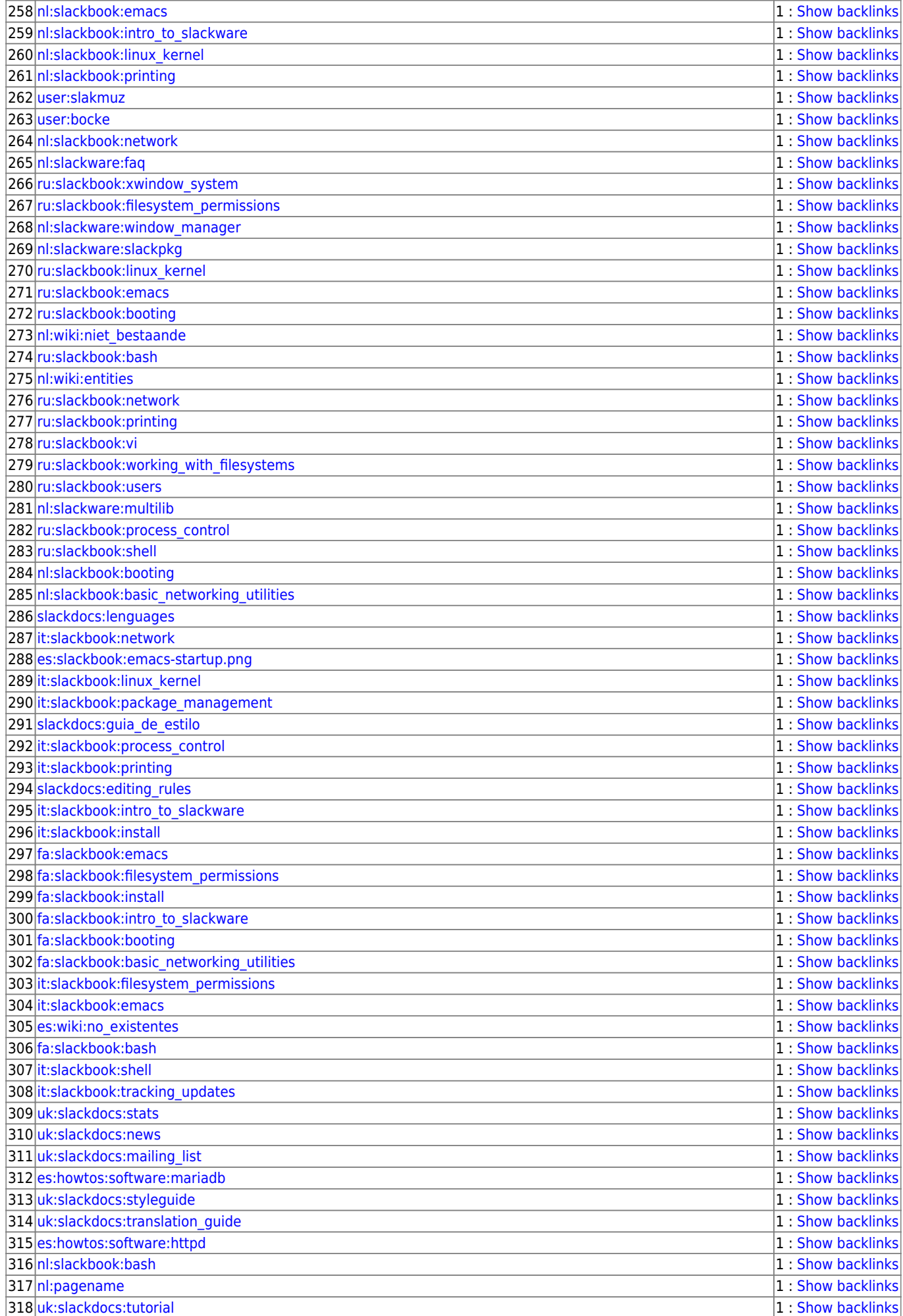

SlackDocs - https://docs.slackware.com/

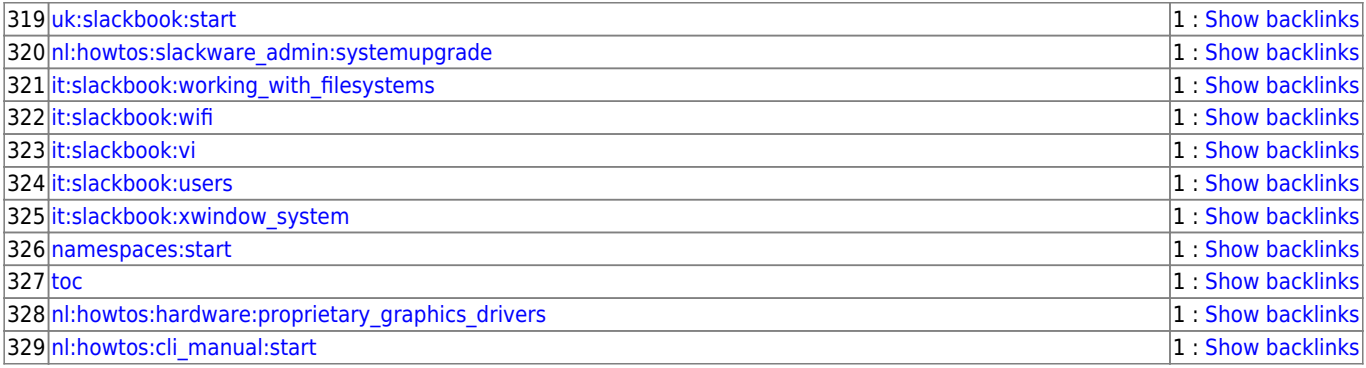

#### Valid

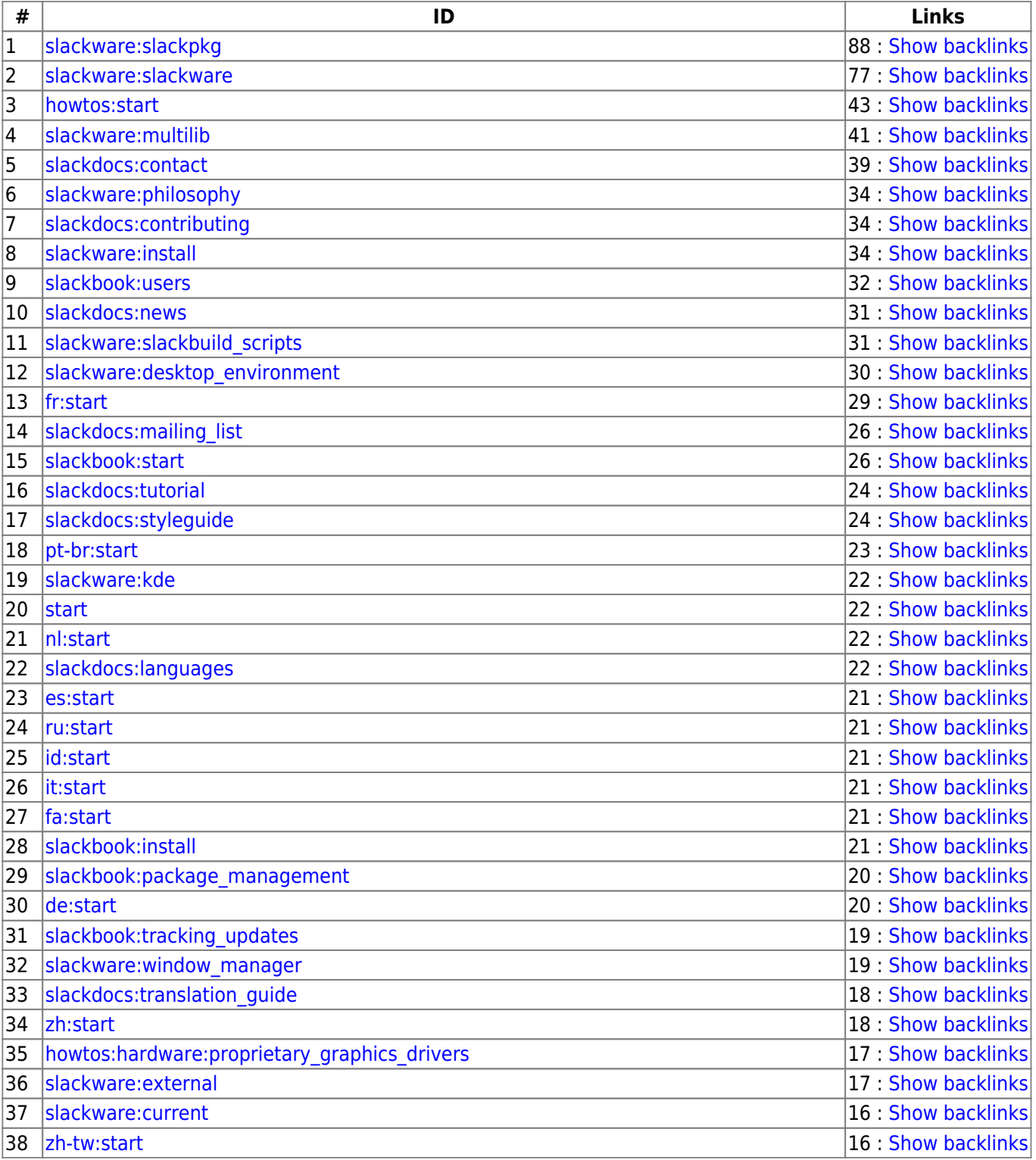

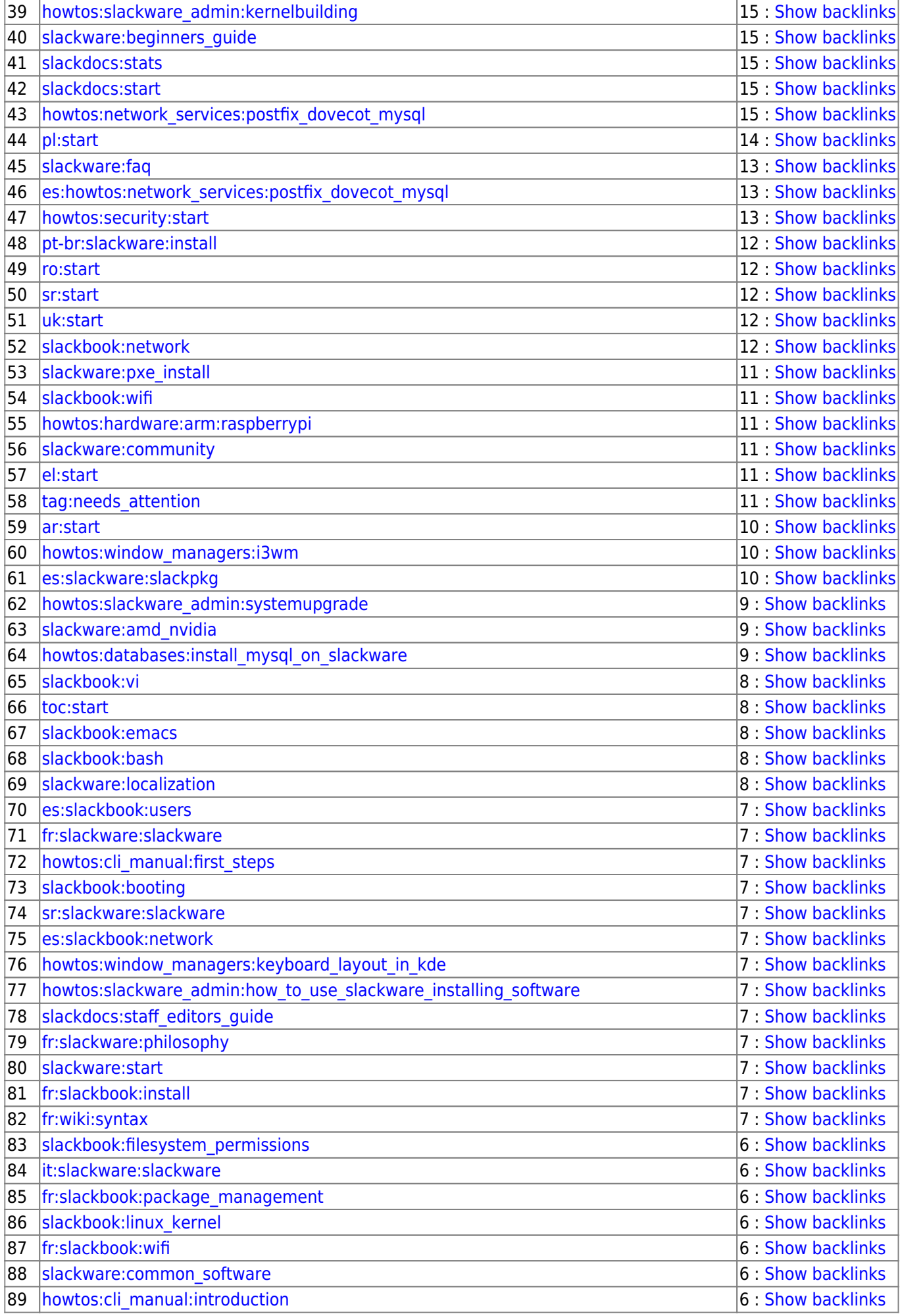

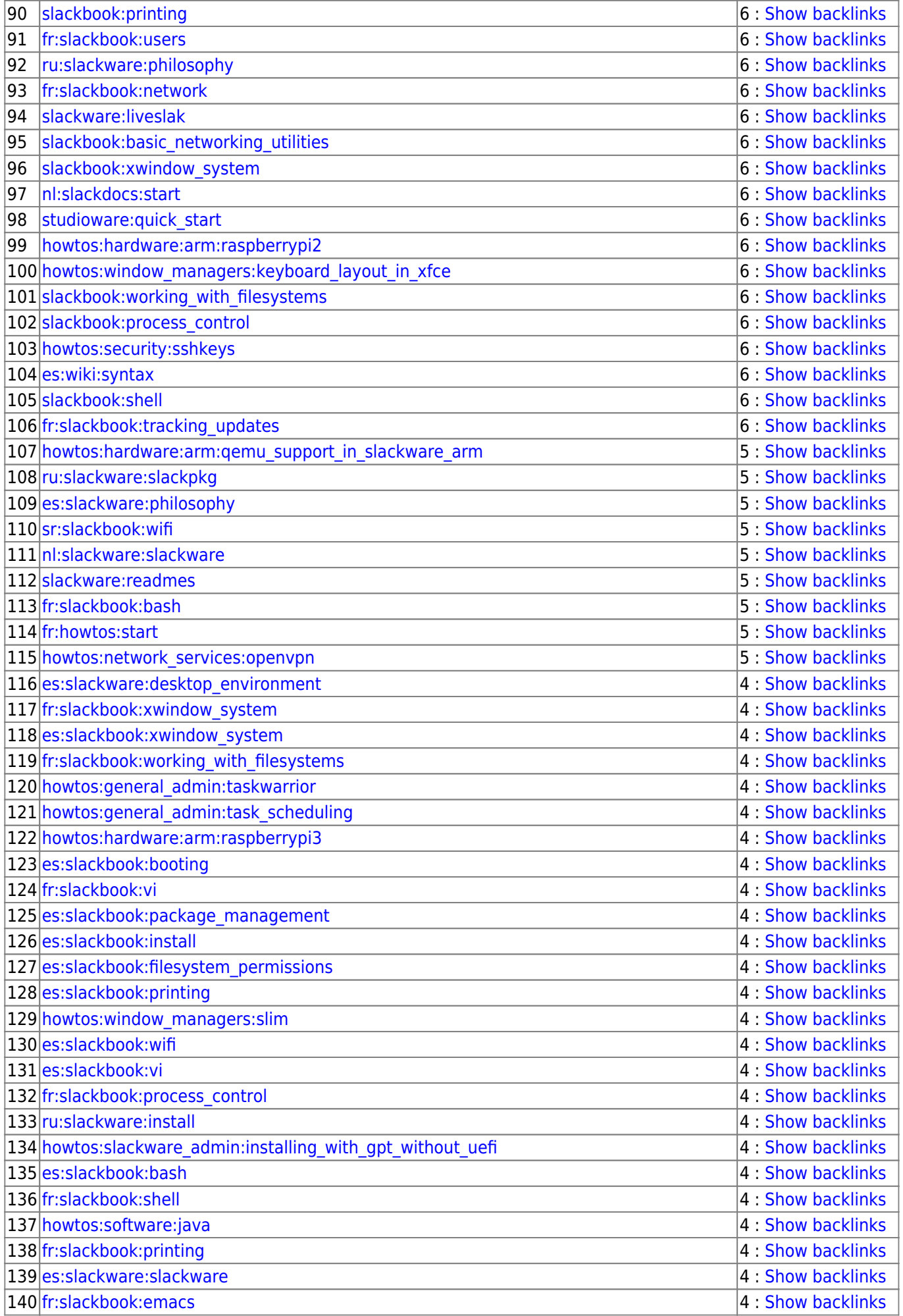

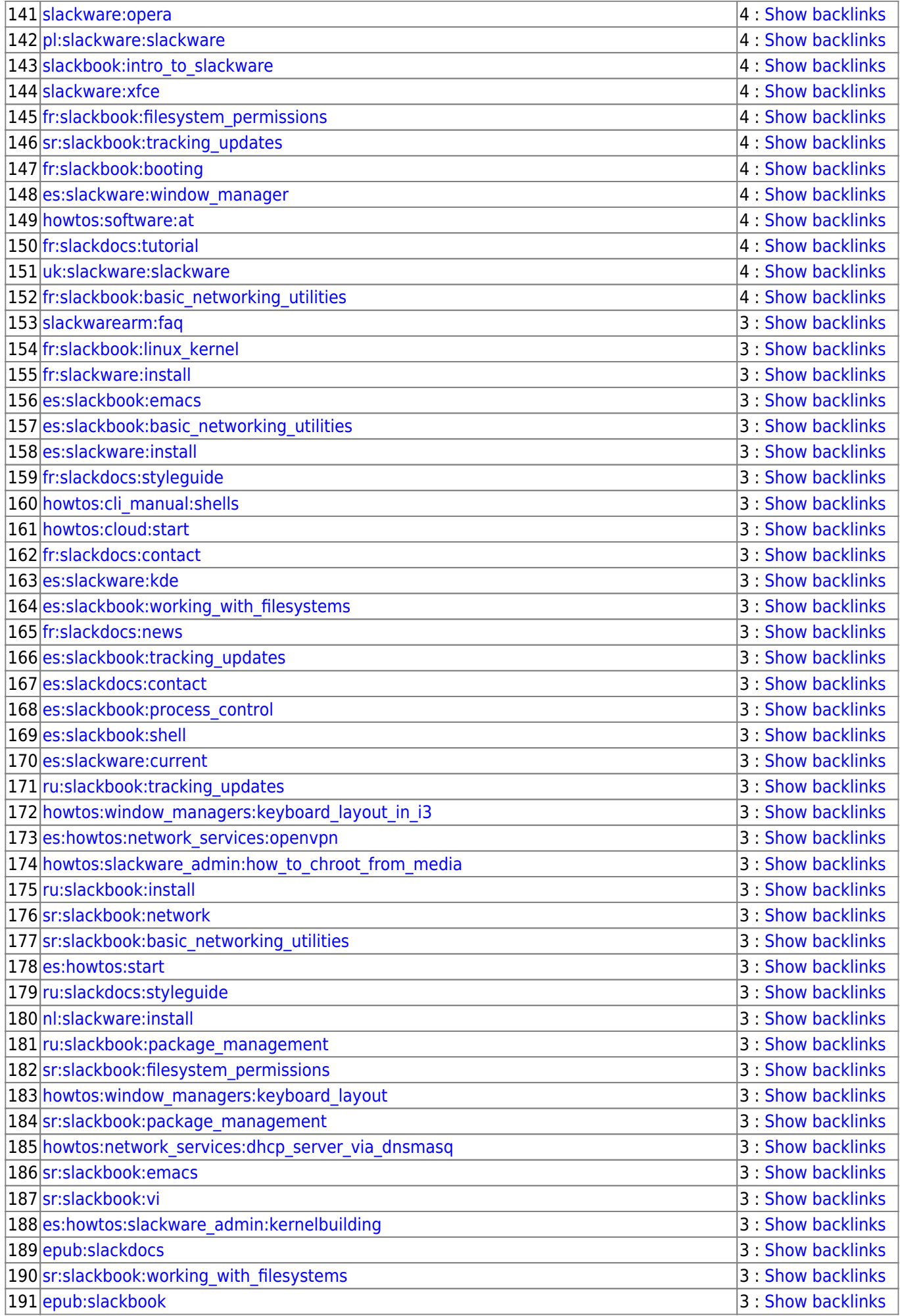

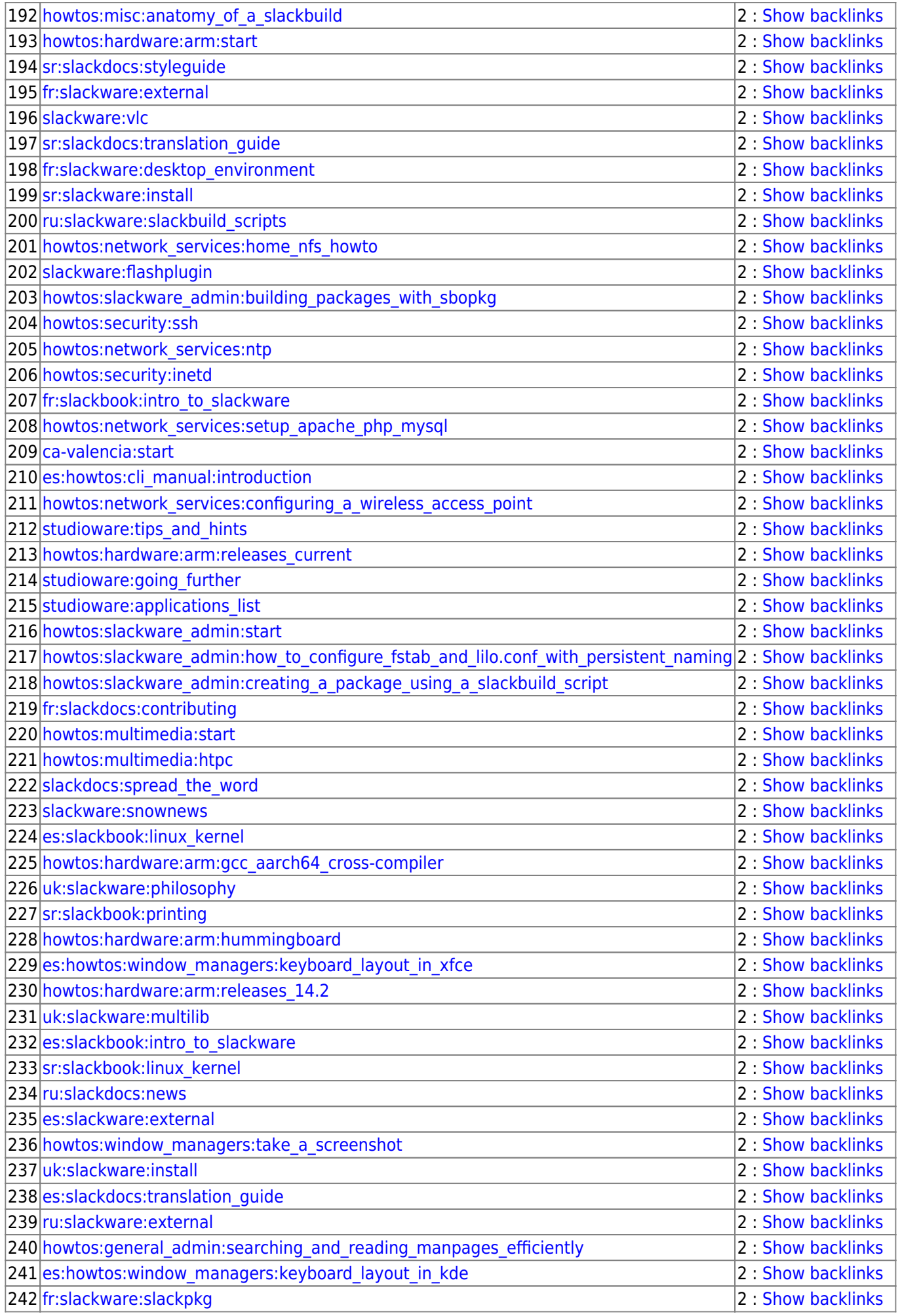

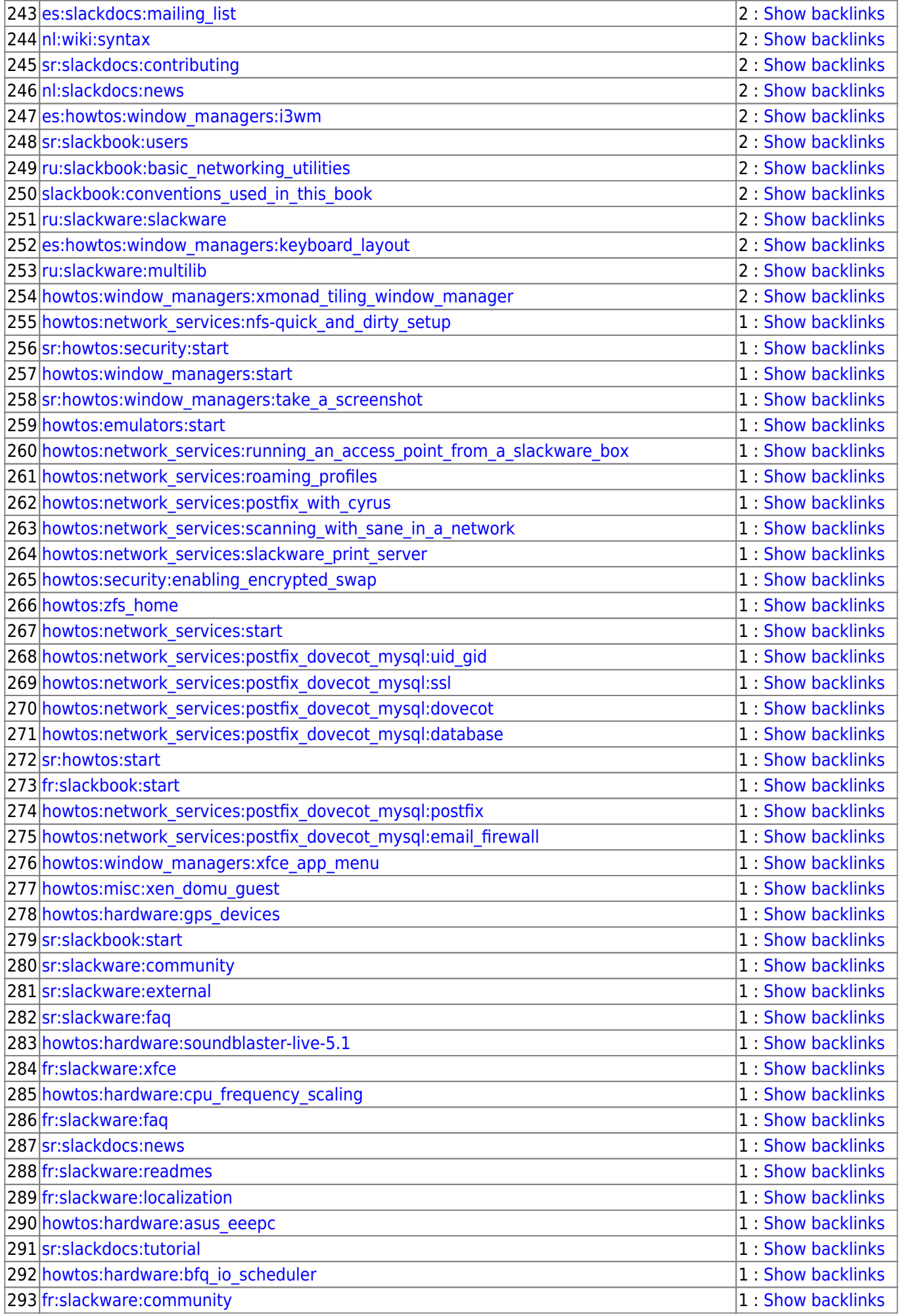

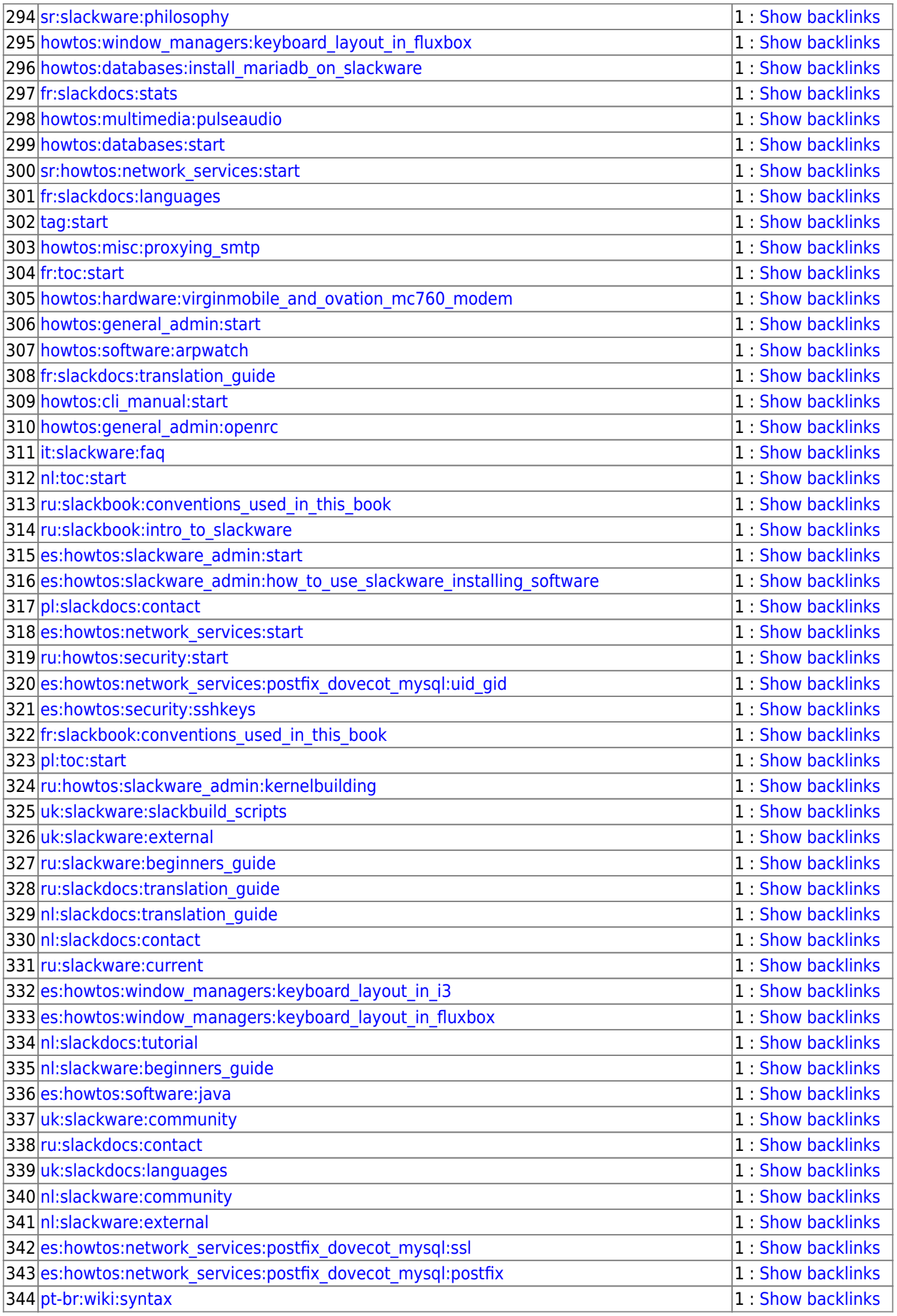

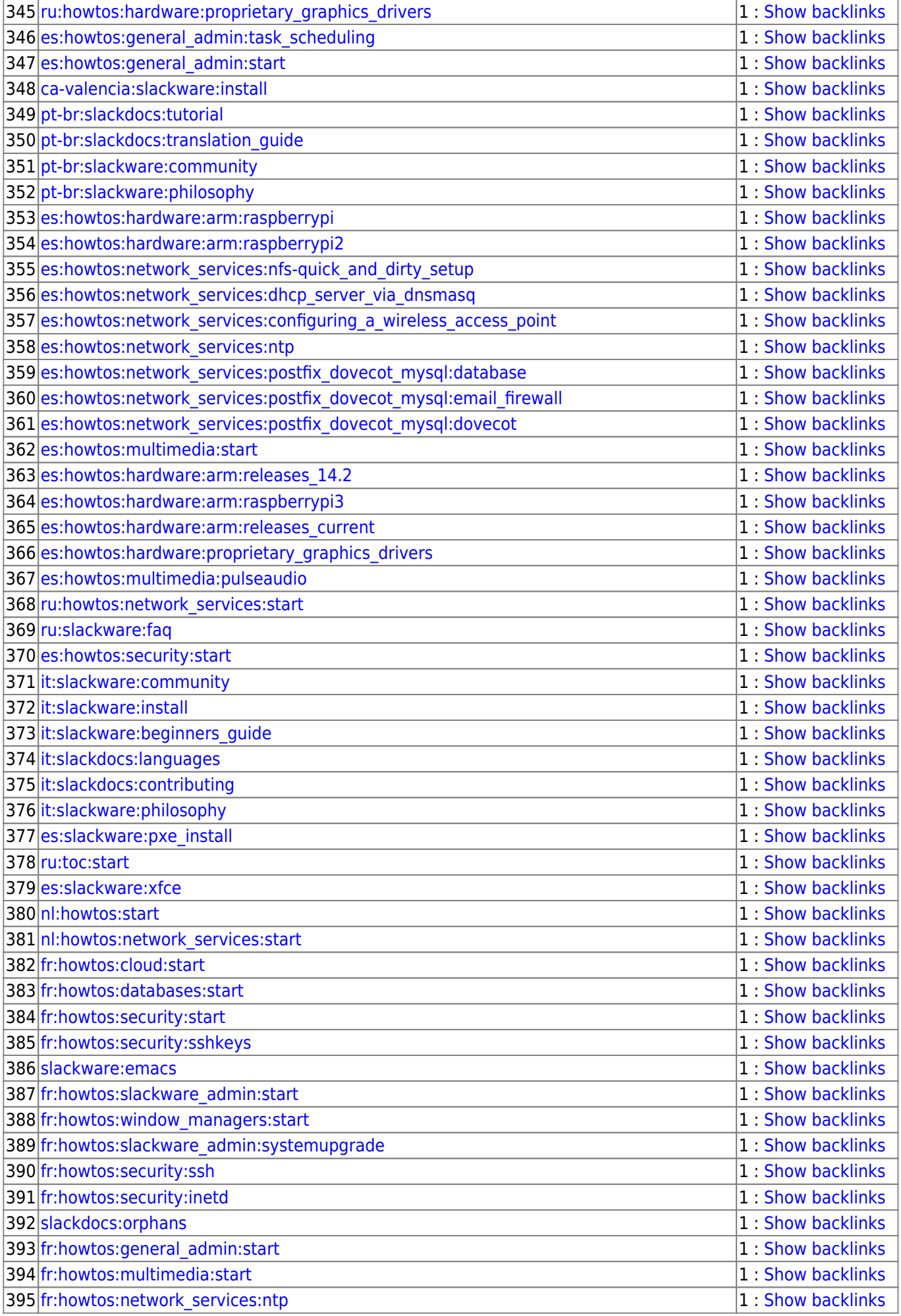

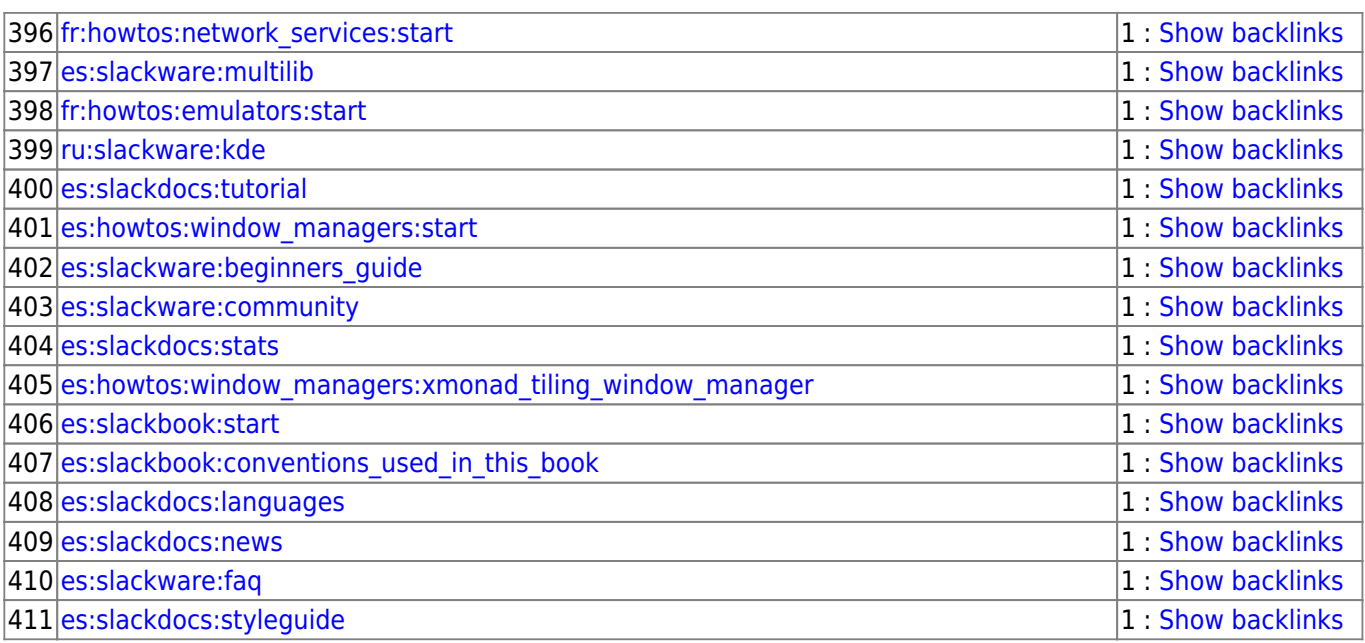

# [slackdocs](https://docs.slackware.com/tag:slackdocs)

From: <https://docs.slackware.com/>- **SlackDocs**

Permanent link: **<https://docs.slackware.com/slackdocs:orphans>**

Last update: **2013/10/14 08:05 (UTC)**

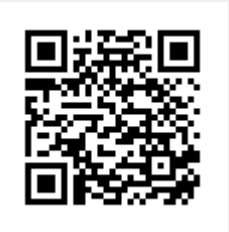